Subject: Reconstruction macro crush - PndMCTrackAssociator Posted by Dima Melnychuk on Tue, 24 May 2011 10:18:46 GMT View Forum Message <> Reply to Message

Dear colleagues,

[Running reconstru](https://forum.gsi.de/index.php?t=rview&th=3195&goto=11873#msg_11873)cti[on macro for eta](https://forum.gsi.de/index.php?t=post&reply_to=11873)\_c analysis with STT I observe the crush from PndMCTrackAssociator.

I run macros from /macro/run/tdrct/eta\_c

run\_sim\_stt\_evt.C(2000,seed) run\_digi\_stt\_evt.C run reco\_stt\_evt.C

The last macro depending on the seed in 60% of cases produce the crush.

For example with seed=101 Toggle Spoiler ---------------- Found Tracks: 4 in event no. 213 ---------------- Found Tracks: 3 in event no. 214 ---------------- Error in <TClonesArray::At>: index 16392 out of bounds (size: 756, this: 0x377b500) mvd hit 0 11 does not exist mvd hit 0 11 does not exist Error in <TDecompLU::InvertLU>: matrix is singular, 1 diag elements < tolerance of 2.2204e-16 Error in <TDecompLU::InvertLU>: matrix is singular, 1 diag elements < tolerance of 2.2204e-16 \*\*\* PndRecoKalmanFit::Exec Genfit Exception: trk->addHitVector

\*\*\* Break \*\*\* segmentation violation

There was a crash.

This is the entire stack trace of all threads:

===========================================================

===========================================================

#0 0x00002b04ac138715 in waitpid () from /lib/libc.so.6

- #1 0x00002b04ac0e1721 in do\_system () from /lib/libc.so.6
- #2 0x00002b04aa6b1d39 in TUnixSystem::StackTrace () from /misc/cbmsoft/Etch64/may11/fairsoft/tools/root/lib/libCore.so.5.29
- #3 0x00002b04aa6aed2a in TUnixSystem::DispatchSignals ()
- from /misc/cbmsoft/Etch64/may11/fairsoft/tools/root/lib/libCore.so.5.29 #4 <signal handler called>
- #5 0x00002b04b0f96bd8 in FairHit::GetRefIndex (this=0x0) at /d/panda02/dmelnych/pandaroot/pandaroot/base/FairHit.h:39
- #6 0x00002b04b81c180f in PndMCTrackAssociator::GetMvdHitPixels ( this=0x2a3fae0, index=11)

 at /d/panda02/dmelnych/pandaroot/pandaroot/PndMCMatch/PndMCTrackAssociator. cxx:142

#7 0x00002b04b81c1e6f in PndMCTrackAssociator::Exec (this=0x2a3fae0, option=0x2b04b0fa1970 "") at /d/panda02/dmelnych/pandaroot/pandaroot/PndMCMatch/PndMCTrackAssociator. cxx:246 #8 0x00002b04aa637719 in TTask::ExecuteTasks () from /misc/cbmsoft/Etch64/may11/fairsoft/tools/root/lib/libCore.so.5.29 #9 0x00002b04aa63716b in TTask::ExecuteTask () from /misc/cbmsoft/Etch64/may11/fairsoft/tools/root/lib/libCore.so.5.29 #10 0x00002b04b0eee701 in FairRunAna::Run (this=0x19aa590, Ev\_start=0, Ev\_end=2000) at /d/panda02/dmelnych/pandaroot/pandaroot/base/FairRunAna.cxx:272 #11 0x00002b04b0f4ae36 in G FairDict 883 0 5 (result7=0x7fff0e9024d0, funcname=0x19a7770 "", libp=0x7fff0e8f7ac0, hash=0) at /d/panda02/dmelnych/pandaroot/build64/base/FairDict.cxx:13385 #12 0x00002b04aad5259d in Cint::G\_\_ExceptionWrapper () from /misc/cbmsoft/Etch64/may11/fairsoft/tools/root/lib/libCint.so.5.29 #13 0x00002b04aae02f30 in G\_\_execute\_call () from /misc/cbmsoft/Etch64/may11/fairsoft/tools/root/lib/libCint.so.5.29 #14 0x00002b04aae04c7a in G\_\_call\_cppfunc () from /misc/cbmsoft/Etch64/may11/fairsoft/tools/root/lib/libCint.so.5.29 #15 0x00002b04aadddd9f in G\_\_interpret\_func () from /misc/cbmsoft/Etch64/may11/fairsoft/tools/root/lib/libCint.so.5.29 #16 0x00002b04aadcce3f in G\_\_getfunction () from /misc/cbmsoft/Etch64/may11/fairsoft/tools/root/lib/libCint.so.5.29 #17 0x00002b04aaeba1e3 in G\_\_getstructmem () from /misc/cbmsoft/Etch64/may11/fairsoft/tools/root/lib/libCint.so.5.29 #18 0x00002b04aaeb036a in G\_\_getvariable () from /misc/cbmsoft/Etch64/may11/fairsoft/tools/root/lib/libCint.so.5.29 #19 0x00002b04aada035c in G\_\_getitem () from /misc/cbmsoft/Etch64/may11/fairsoft/tools/root/lib/libCint.so.5.29 #20 0x00002b04aadaaf3d in G\_\_getexpr () from /misc/cbmsoft/Etch64/may11/fairsoft/tools/root/lib/libCint.so.5.29 #21 0x00002b04aae310de in G\_\_exec\_statement () from /misc/cbmsoft/Etch64/may11/fairsoft/tools/root/lib/libCint.so.5.29 #22 0x00002b04aad8c592 in G\_\_exec\_tempfile\_core () from /misc/cbmsoft/Etch64/may11/fairsoft/tools/root/lib/libCint.so.5.29 #23 0x00002b04aad8c8bb in G\_\_exec\_tempfile () from /misc/cbmsoft/Etch64/may11/fairsoft/tools/root/lib/libCint.so.5.29 #24 0x00002b04aae4440c in G\_\_process\_cmd () from /misc/cbmsoft/Etch64/may11/fairsoft/tools/root/lib/libCint.so.5.29 #25 0x00002b04aa670f0c in TCint::ProcessLine () from /misc/cbmsoft/Etch64/may11/fairsoft/tools/root/lib/libCore.so.5.29 #26 0x00002b04aa6709f3 in TCint::ProcessLineSynch () from /misc/cbmsoft/Etch64/may11/fairsoft/tools/root/lib/libCore.so.5.29 #27 0x00002b04aa5caae6 in TApplication::ExecuteFile () from /misc/cbmsoft/Etch64/may11/fairsoft/tools/root/lib/libCore.so.5.29 #28 0x00002b04aa5c7e7e in TApplication::ProcessLine () from /misc/cbmsoft/Etch64/may11/fairsoft/tools/root/lib/libCore.so.5.29 #29 0x00002b04ab8cce4d in TRint::Run () from /misc/cbmsoft/Etch64/may11/fairsoft/tools/root/lib/libRint.so.5.29 #30 0x000000000040106d in main () ===========================================================

The lines below might hint at the cause of the crash. If they do not help you then please submit a bug report at http://root.cern.ch/bugs. Please post the ENTIRE stack trace from above as an attachment in addition to anything else that might help us fixing this issue.

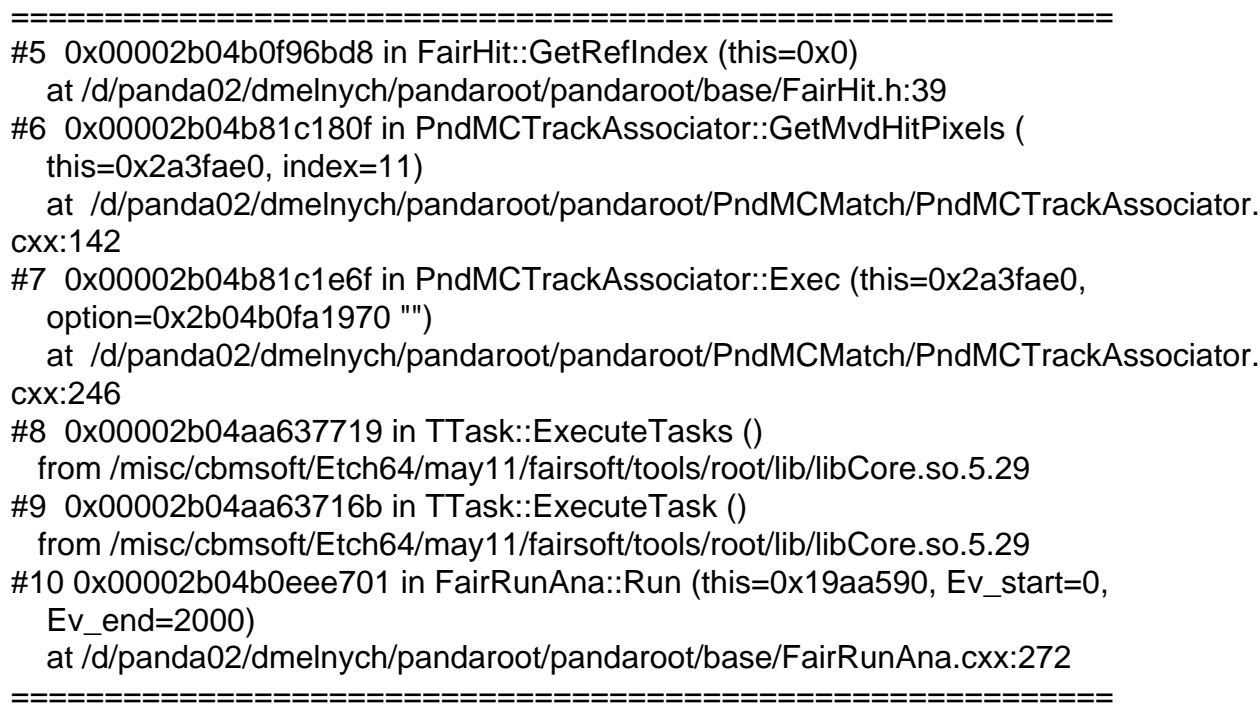

This macro for eta\_c reconstruction with STT is based on the corresponding macro in npipi directory and probably this task (PndMCTrackAssociator) is not necessary here (at least I do not use its results at the moment).

But the may be somebody have an idea how to remove this crush.

Dima

Subject: Re: Reconstruction macro crush - PndMCTrackAssociator Posted by StefanoSpataro on Tue, 24 May 2011 17:04:52 GMT View Forum Message <> Reply to Message

Hi,

I was able t[o reproduce some e](https://forum.gsi.de/index.php?t=usrinfo&id=306)rror, I am not sure if this was yours. However it seems there [was a small bug in](https://forum.gsi.de/index.php?t=rview&th=3195&goto=11874#msg_11874) m[vd code that no](https://forum.gsi.de/index.php?t=post&reply_to=11874)w is fixed (thanks to Ralf). Could you please update and try again?

Subject: Re: Reconstruction macro crush - PndMCTrackAssociator Posted by Dima Melnychuk on Thu, 26 May 2011 10:24:39 GMT View Forum Message <> Reply to Message

Hi,

[After update by Ra](https://forum.gsi.de/index.php?t=rview&th=3195&goto=11895#msg_11895)lf t[he problem with](https://forum.gsi.de/index.php?t=post&reply_to=11895) PndMCTrackAssociator is improved but not disappeared completely.

As I have written in my first post, I run the following macros from /macro/run/tdrct/eta\_c

run\_sim\_stt\_evt.C(2000,seed) run\_digi\_stt\_evt.C run\_reco\_stt\_evt.C

Initially I run with 10 different seeds 101-110. In 6 out of 10 cases PndMCTrackAssociator crashed.

After update the crash appears in 2 out of 10 runs. In one case (seed=109) at the same events but with slightly different log message from MVD.

So at the beginning it was

Toggle Spoiler -------------------------------------------

Error in <TDecompLU::InvertLU>: matrix is singular, 1 diag elements < tolerance of 2.2204e-16 Error in <TDecompLU::InvertLU>: matrix is singular, 1 diag elements < tolerance of 2.2204e-16 Found Tracks: 0 in event no. 491

----------------

Error in <TClonesArray::At>: index 16387 out of bounds (size: 944, this: 0x4c62bd0) mvd hit 0 35 does not exist mvd hit 1 36 does not exist mvd hit 0 35 does not exist mvd hit 1 36 does not exist \*\*\* PndRecoKalmanFit::Exec Genfit Exception: trk->addHitVector

\*\*\* Break \*\*\* segmentation violation

===========================================================

There was a crash. This is the entire stack trace of all threads:

===========================================================

#0 0x00002b72acb4b715 in waitpid () from /lib/libc.so.6

#1 0x00002b72acaf4721 in do\_system () from /lib/libc.so.6

#2 0x00002b72ab0c4d39 in TUnixSystem::StackTrace ()

from /misc/cbmsoft/Etch64/may11/fairsoft/tools/root/lib/libCore.so.5.29

#3 0x00002b72ab0c1d2a in TUnixSystem::DispatchSignals () from /misc/cbmsoft/Etch64/may11/fairsoft/tools/root/lib/libCore.so.5.29  $#$   $\sim$ siynal handler called $\sim$ #5 0x00002b72b19a9bd8 in FairHit::GetRefIndex (this=0x0) at /d/panda02/dmelnych/pandaroot/pandaroot/base/FairHit.h:39 #6 0x00002b72b8bd480f in PndMCTrackAssociator::GetMvdHitPixels ( this=0x28db740, index=35) at /d/panda02/dmelnych/pandaroot/pandaroot/PndMCMatch/PndMCTrackAssociator. cxx:142 #7 0x00002b72b8bd4e6f in PndMCTrackAssociator::Exec (this=0x28db740, option=0x2b72b19b4970 "") at /d/panda02/dmelnych/pandaroot/pandaroot/PndMCMatch/PndMCTrackAssociator. cxx:246 #8 0x00002b72ab04a719 in TTask::ExecuteTasks () from /misc/cbmsoft/Etch64/may11/fairsoft/tools/root/lib/libCore.so.5.29 #9 0x00002b72ab04a16b in TTask::ExecuteTask () from /misc/cbmsoft/Etch64/may11/fairsoft/tools/root/lib/libCore.so.5.29 #10 0x00002b72b1901701 in FairRunAna::Run (this=0x1846590, Ev\_start=0, Ev\_end=2000) at /d/panda02/dmelnych/pandaroot/pandaroot/base/FairRunAna.cxx:272 #11 0x00002b72b195de36 in G\_\_FairDict\_883\_0\_5 (result7=0x7fff88cc84d0, funcname=0x1843770 "", libp=0x7fff88cbdac0, hash=0) at /d/panda02/dmelnych/pandaroot/build64/base/FairDict.cxx:13385 #12 0x00002b72ab76559d in Cint::G\_\_ExceptionWrapper () from /misc/cbmsoft/Etch64/may11/fairsoft/tools/root/lib/libCint.so.5.29 #13 0x00002b72ab815f30 in G\_\_execute\_call () from /misc/cbmsoft/Etch64/may11/fairsoft/tools/root/lib/libCint.so.5.29 #14 0x00002b72ab817c7a in G\_\_call\_cppfunc () from /misc/cbmsoft/Etch64/may11/fairsoft/tools/root/lib/libCint.so.5.29 #15 0x00002b72ab7f0d9f in G\_\_interpret\_func () from /misc/cbmsoft/Etch64/may11/fairsoft/tools/root/lib/libCint.so.5.29 #16 0x00002b72ab7dfe3f in G\_\_getfunction () from /misc/cbmsoft/Etch64/may11/fairsoft/tools/root/lib/libCint.so.5.29 #17 0x00002b72ab8cd1e3 in G\_\_getstructmem () from /misc/cbmsoft/Etch64/may11/fairsoft/tools/root/lib/libCint.so.5.29 #18 0x00002b72ab8c336a in G\_\_getvariable () from /misc/cbmsoft/Etch64/may11/fairsoft/tools/root/lib/libCint.so.5.29 #19 0x00002b72ab7b335c in G\_\_getitem () from /misc/cbmsoft/Etch64/may11/fairsoft/tools/root/lib/libCint.so.5.29 #20 0x00002b72ab7bdf3d in G\_\_getexpr () from /misc/cbmsoft/Etch64/may11/fairsoft/tools/root/lib/libCint.so.5.29 #21 0x00002b72ab8440de in G\_\_exec\_statement () from /misc/cbmsoft/Etch64/may11/fairsoft/tools/root/lib/libCint.so.5.29 #22 0x00002b72ab79f592 in G\_\_exec\_tempfile\_core () from /misc/cbmsoft/Etch64/may11/fairsoft/tools/root/lib/libCint.so.5.29 #23 0x00002b72ab79f8bb in G\_\_exec\_tempfile () from /misc/cbmsoft/Etch64/may11/fairsoft/tools/root/lib/libCint.so.5.29 #24 0x00002b72ab85740c in G\_\_process\_cmd () from /misc/cbmsoft/Etch64/may11/fairsoft/tools/root/lib/libCint.so.5.29 #25 0x00002b72ab083f0c in TCint::ProcessLine () from /misc/cbmsoft/Etch64/may11/fairsoft/tools/root/lib/libCore.so.5.29 #26 0x00002b72ab0839f3 in TCint::ProcessLineSynch () from /misc/cbmsoft/Etch64/may11/fairsoft/tools/root/lib/libCore.so.5.29 #27 0x00002b72aafddae6 in TApplication::ExecuteFile ()

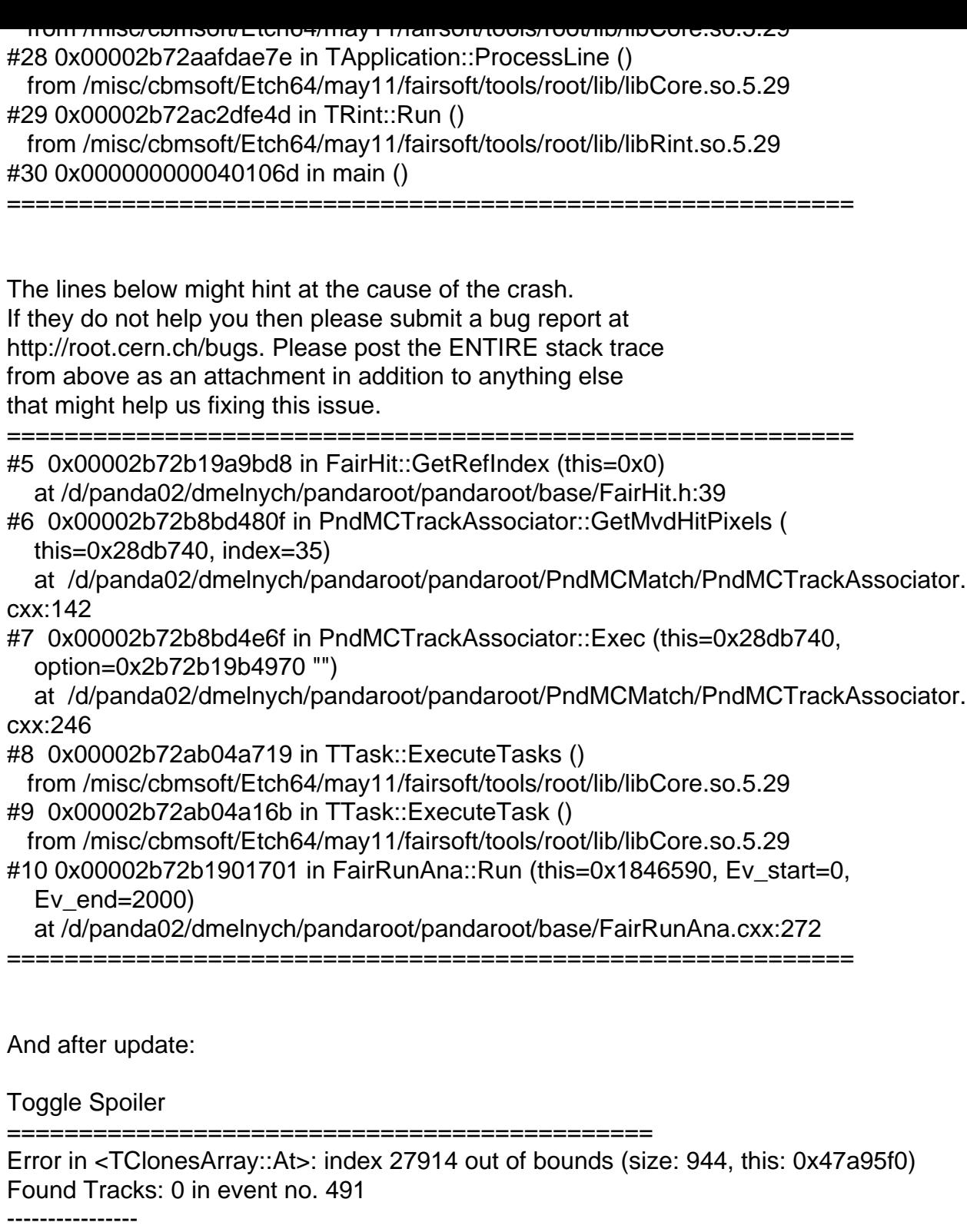

Error in <TClonesArray::At>: index 31855 out of bounds (size: 944, this: 0x47a95f0) Error in <TClonesArray::At>: index 16388 out of bounds (size: 944, this: 0x47a95f0) mvd hit 0 35 does not exist mvd hit 1 34 does not exist mvd hit 2 33 does not exist mvd hit 0 35 does not exist mvd hit 1 34 does not exist mvd hit 2 33 does not exist \*\*\* PndRecoKalmanFit::Exec Genfit Exception: trk->addHitVector

===========================================================

There was a crash.

This is the entire stack trace of all threads:

- =========================================================== #0 0x00002ade63d9d715 in waitpid () from /lib/libc.so.6
- #1 0x00002ade63d46721 in do\_system () from /lib/libc.so.6
- #2 0x00002ade62316d39 in TUnixSystem::StackTrace () from /misc/cbmsoft/Etch64/may11/fairsoft/tools/root/lib/libCore.so.5.29
- #3 0x00002ade62313d2a in TUnixSystem::DispatchSignals () from /misc/cbmsoft/Etch64/may11/fairsoft/tools/root/lib/libCore.so.5.29
- #4 <signal handler called>
- #5 0x00002ade68bfbbd8 in FairHit::GetRefIndex (this=0x0) at /d/panda02/dmelnych/pandaroot/pandaroot/base/FairHit.h:39
- #6 0x00002ade6fe2880f in PndMCTrackAssociator::GetMvdHitPixels ( this=0x2d3ffe0, index=35)
- at /d/panda02/dmelnych/pandaroot/pandaroot/PndMCMatch/PndMCTrackAssociator. cxx:142
- #7 0x00002ade6fe28e6f in PndMCTrackAssociator::Exec (this=0x2d3ffe0, option=0x2ade68c06970 "")
- at /d/panda02/dmelnych/pandaroot/pandaroot/PndMCMatch/PndMCTrackAssociator. cxx:246
- #8 0x00002ade6229c719 in TTask::ExecuteTasks ()

...... ======================================

And for the seed=106 reconstruction crashed at different event

Toggle Spoiler Error in <TClonesArray::At>: index 18018 out of bounds (size: 646, this: 0x71dfae0) Found Tracks: 4 in event no. 1166

----------------

mvd hit 0 12 does not exist

\*\*\* PndRecoKalmanFit::Exec Genfit Exception: trk->addHitVector

Error in <TDecompLU::InvertLU>: matrix is singular, 2 diag elements < tolerance of 2.2204e-16 Error in <TDecompLU::InvertLU>: matrix is singular, 2 diag elements < tolerance of 2.2204e-16 Error in <TDecompLU::InvertLU>: matrix is singular, 1 diag elements < tolerance of 2.2204e-16 Error in <TDecompLU::InvertLU>: matrix is singular, 1 diag elements < tolerance of 2.2204e-16 Error in <TDecompLU::InvertLU>: matrix is singular, 1 diag elements < tolerance of 2.2204e-16 Error in <TDecompLU::InvertLU>: matrix is singular, 2 diag elements < tolerance of 2.2204e-16 Error in <TDecompLU::InvertLU>: matrix is singular, 1 diag elements < tolerance of 2.2204e-16

\*\*\* Break \*\*\* segmentation violation

=========================================================== There was a crash. This is the entire stack trace of all threads: =========================================================== #0 0x00002abbad0d2715 in waitpid () from /lib/libc.so.6 #1 0x00002abbad07b721 in do\_system () from /lib/libc.so.6 #2 0x00002abbab64bd39 in TUnixSystem::StackTrace () from /misc/cbmsoft/Etch64/may11/fairsoft/tools/root/lib/libCore.so.5.29 #3 0x00002abbab648d2a in TUnixSystem::DispatchSignals () from /misc/cbmsoft/Etch64/may11/fairsoft/tools/root/lib/libCore.so.5.29 #4 <signal handler called> #5 0x00002abbb1f30bd8 in FairHit::GetRefIndex (this=0x0) at /d/panda02/dmelnych/pandaroot/pandaroot/base/FairHit.h:39 #6 0x00002abbb915d80f in PndMCTrackAssociator::GetMvdHitPixels ( this=0x21f2f90, index=12) at /d/panda02/dmelnych/pandaroot/pandaroot/PndMCMatch/PndMCTrackAssociator. cxx:142 #7 0x00002abbb915de6f in PndMCTrackAssociator::Exec (this=0x21f2f90, option=0x2abbb1f3b970 "") at /d/panda02/dmelnych/pandaroot/pandaroot/PndMCMatch/PndMCTrackAssociator. cxx:246 #8 0x00002abbab5d1719 in TTask::ExecuteTasks () from /misc/cbmsoft/Etch64/may11/fairsoft/tools/root/lib/libCore.so.5.29 #9 0x00002abbab5d116b in TTask::ExecuteTask () from /misc/cbmsoft/Etch64/may11/fairsoft/tools/root/lib/libCore.so.5.29 #10 0x00002abbb1e88701 in FairRunAna::Run (this=0x115c590, Ev\_start=0, Ev end= $2000$ ) at /d/panda02/dmelnych/pandaroot/pandaroot/base/FairRunAna.cxx:272 #11 0x00002abbb1ee4e36 in G\_\_FairDict\_883\_0\_5 (result7=0x7fffea4d7270, funcname=0x1159770 "", libp=0x7fffea4cc860, hash=0) at /d/panda02/dmelnych/pandaroot/build64/base/FairDict.cxx:13385 #12 0x00002abbabcec59d in Cint::G\_\_ExceptionWrapper () from /misc/cbmsoft/Etch64/may11/fairsoft/tools/root/lib/libCint.so.5.29 #13 0x00002abbabd9cf30 in G\_\_execute\_call () from /misc/cbmsoft/Etch64/may11/fairsoft/tools/root/lib/libCint.so.5.29 #14 0x00002abbabd9ec7a in G call cppfunc () from /misc/cbmsoft/Etch64/may11/fairsoft/tools/root/lib/libCint.so.5.29 #15 0x00002abbabd77d9f in G\_\_interpret\_func () from /misc/cbmsoft/Etch64/may11/fairsoft/tools/root/lib/libCint.so.5.29 #16 0x00002abbabd66e3f in G\_\_getfunction () from /misc/cbmsoft/Etch64/may11/fairsoft/tools/root/lib/libCint.so.5.29 #17 0x00002abbabe541e3 in G\_\_getstructmem () from /misc/cbmsoft/Etch64/may11/fairsoft/tools/root/lib/libCint.so.5.29 #18 0x00002abbabe4a36a in G\_\_getvariable () from /misc/cbmsoft/Etch64/may11/fairsoft/tools/root/lib/libCint.so.5.29 #19 0x00002abbabd3a35c in G\_\_getitem () from /misc/cbmsoft/Etch64/may11/fairsoft/tools/root/lib/libCint.so.5.29 #20 0x00002abbabd44f3d in G\_\_getexpr () from /misc/cbmsoft/Etch64/may11/fairsoft/tools/root/lib/libCint.so.5.29 #21 0x00002abbabdcb0de in G\_\_exec\_statement () from /misc/cbmsoft/Etch64/may11/fairsoft/tools/root/lib/libCint.so.5.29 #22 0x00002abbabd26592 in G\_\_exec\_tempfile\_core ()

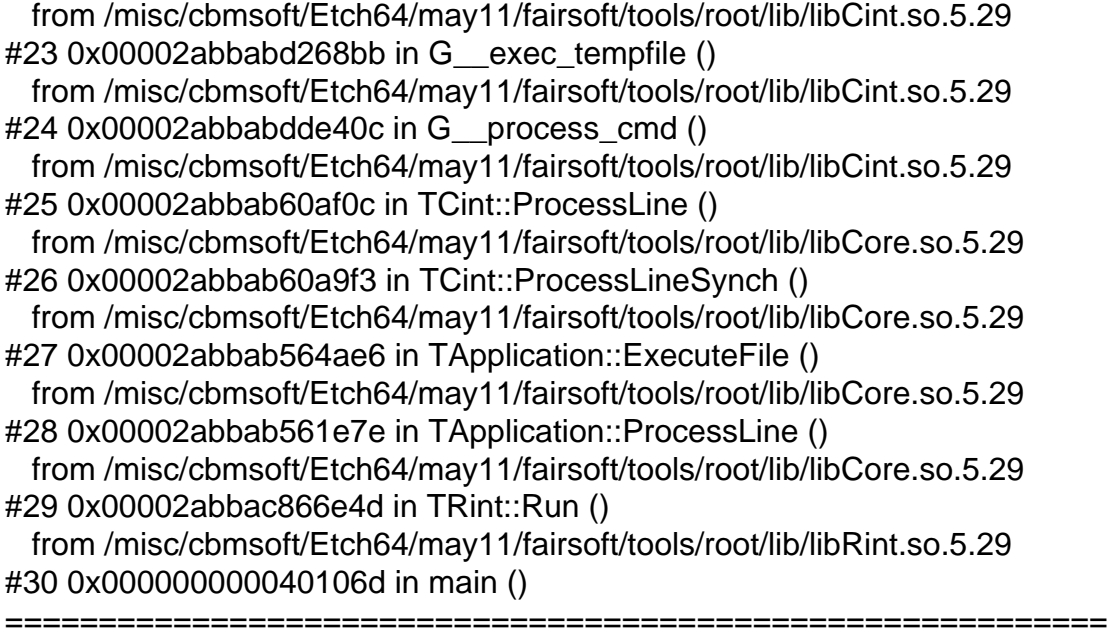

The lines below might hint at the cause of the crash. If they do not help you then please submit a bug report at http://root.cern.ch/bugs. Please post the ENTIRE stack trace from above as an attachment in addition to anything else that might help us fixing this issue.

===========================================================

#5 0x00002abbb1f30bd8 in FairHit::GetRefIndex (this=0x0) at /d/panda02/dmelnych/pandaroot/pandaroot/base/FairHit.h:39

#6 0x00002abbb915d80f in PndMCTrackAssociator::GetMvdHitPixels ( this=0x21f2f90, index=12)

 at /d/panda02/dmelnych/pandaroot/pandaroot/PndMCMatch/PndMCTrackAssociator. cxx:142

#7 0x00002abbb915de6f in PndMCTrackAssociator::Exec (this=0x21f2f90, option=0x2abbb1f3b970 "")

 at /d/panda02/dmelnych/pandaroot/pandaroot/PndMCMatch/PndMCTrackAssociator. cxx:246

#8 0x00002abbab5d1719 in TTask::ExecuteTasks ()

 from /misc/cbmsoft/Etch64/may11/fairsoft/tools/root/lib/libCore.so.5.29 #9 0x00002abbab5d116b in TTask::ExecuteTask ()

from /misc/cbmsoft/Etch64/may11/fairsoft/tools/root/lib/libCore.so.5.29

#10 0x00002abbb1e88701 in FairRunAna::Run (this=0x115c590, Ev\_start=0, Ev\_end=2000)

 at /d/panda02/dmelnych/pandaroot/pandaroot/base/FairRunAna.cxx:272 ===========================================================

Dima

Subject: Re: Reconstruction macro crush - PndMCTrackAssociator

Posted by StefanoSpataro on Thu, 26 May 2011 13:56:36 GMT View Forum Message <> Reply to Message

Hi Dima, there is som[ething that I do not](https://forum.gsi.de/index.php?t=usrinfo&id=306) understand. [In your log you hav](https://forum.gsi.de/index.php?t=rview&th=3195&goto=11902#msg_11902)e:

mvd hit 0 12 does not exist

do you have such messages in other parts of the code? I have run again the procedure but for me it does not crash, and I cannot see such messages.

If I have understood well, the problem comes from some wrong MVD index inside the PndTrackCand, filled by the STT tracking tasks. I supposed the MVD fix would have solved them, but this is not the case.

Do you have updated everything from the trunk, and launched the simulation from scratch? I do not want that using some parts of the previous files you are falling again in an error already fixed.

# Subject: Re: Reconstruction macro crush - PndMCTrackAssociator Posted by Dima Melnychuk on Thu, 26 May 2011 14:22:34 GMT View Forum Message <> Reply to Message

Hi Stefano,

[such messages](https://forum.gsi.de/index.php?t=rview&th=3195&goto=11903#msg_11903) Quote: mvd hit 0 12 does not exist

appear only before the crash.

And I have updated everything from the trunk, but rerun not from the simulation but from the digitization level.

I expected it's sufficient but will try once again from scratch and let you know about results.

By the way I run my macros on GSI batch farm and I would expect that running the code there with the same seeds crush should be reproducible.

Dima

Subject: Re: Reconstruction macro crush - PndMCTrackAssociator Posted by StefanoSpataro on Thu, 26 May 2011 15:20:16 GMT View Forum Message <> Reply to Message

hi,

this is what I [am trying to do, on](https://forum.gsi.de/index.php?t=usrinfo&id=306) a lenny64 machine.

Subject: Re: Reconstruction macro crush - PndMCTrackAssociator Posted by Ralf Kliemt on Thu, 26 May 2011 15:44:24 GMT View Forum Message <> Reply to Message

Hi guys.

[The issue "mvd hit](https://forum.gsi.de/index.php?t=rview&th=3195&goto=11907#msg_11907) 0 [12 does not exis](https://forum.gsi.de/index.php?t=post&reply_to=11907)t" occurs in the PndSttMvdGemTracking. I digged a bit in my own code and found a serious issue. The "Detector ID". What is it now?

 Any suiting Number from that PndDetectorList.h, like kMVD? Any suiting Number from that PndDetectorList.h, like kMVDDigiStrip? The Branch Id from FairRootManager::Instance()->GetBranchId()?

When clear, I'll apply all Mvd related detID entries to that thing. Right now There is a mismatch between the meaning in the mvd code and the tracking.

Kind Regards. Ralf

Subject: Re: Reconstruction macro crush - PndMCTrackAssociator Posted by Tobias Stockmanns on Thu, 26 May 2011 15:49:57 GMT View Forum Message <> Reply to Message

Dear pandaRooters,

[I strongly suggest](https://forum.gsi.de/index.php?t=rview&th=3195&goto=11908#msg_11908) to [use the BranchI](https://forum.gsi.de/index.php?t=post&reply_to=11908)D from FairRootManager.

Cheers,

**Tobias** 

Subject: Re: Reconstruction macro crush - PndMCTrackAssociator Posted by StefanoSpataro on Thu, 26 May 2011 15:54:13 GMT View Forum Message <> Reply to Message

The answer is:

[c: The Branch Id fr](https://forum.gsi.de/index.php?t=rview&th=3195&goto=11909#msg_11909)o[m FairRootMana](https://forum.gsi.de/index.php?t=post&reply_to=11909)ger::Instance()->GetBranchId()

Subject: Re: Reconstruction macro crush - PndMCTrackAssociator Posted by Lia Lavezzi on Thu, 26 May 2011 16:41:41 GMT View Forum Message <> Reply to Message

### Hi all,

 I know the [line "mvd hit 0](https://forum.gsi.de/index.php?t=usrinfo&id=993) 12 does not exist" comes from PndSttMvdGemTracking, but in that [occasion it just rea](https://forum.gsi.de/index.php?t=rview&th=3195&goto=11910#msg_11910)ds [the list of hits c](https://forum.gsi.de/index.php?t=post&reply_to=11910)ollected in the SttMvdTrackCand and checks whether each hit is an mvd or stt hit.

I confirm it makes the check via detId = FairRootManager::Instance()->GetBranchId() and I know that also in PndSttMvdTracking the detId is assigned that way.

So, could it be that one specific hit is not assigned properly to the SttMvdTrackCand? I did not have the time to check it yet, but I think the quickest thing to do is a macro which loops over the SttMvdTrackCand and from each of them takes the hits and checks whether they exist in their own TCA.

I have a question, did anyone try to apply the MCTrackAssociator directly to the MvdTracks or to the SttMvdTracks? This should clarify which task creates the problem...

Cheers,

Lia.

Subject: Re: Reconstruction macro crush - PndMCTrackAssociator Posted by StefanoSpataro on Thu, 26 May 2011 17:14:08 GMT View Forum Message <> Reply to Message

## Hi,

unfortunatel[y only Dima has su](https://forum.gsi.de/index.php?t=usrinfo&id=306)ch problem. have you tried in an interactive machine? [I have tried with a](https://forum.gsi.de/index.php?t=rview&th=3195&goto=11911#msg_11911) len[ny64, seed # 10](https://forum.gsi.de/index.php?t=post&reply_to=11911)9, but I cannot reproduce this crash... I have no idea. Maybe Dima can try as suggested by Lia, but my fear (again) is that some trackcandhit is messed.

Subject: Re: Reconstruction macro crush - PndMCTrackAssociator Posted by Ralf Kliemt on Fri, 27 May 2011 08:13:26 GMT View Forum Message <> Reply to Message

## Hi Dima,

[I was looking insid](https://forum.gsi.de/index.php?t=rview&th=3195&goto=11913#msg_11913)e t[he code and did](https://forum.gsi.de/index.php?t=post&reply_to=11913) not find a cause for your problem. So I ask you to check carefully your pandaroot installation (svn diff, revert changes you have except your own development, removing the build files and recompile from scratch). I expect you did that anyway x times while searching for a fix.

Another thing: When I switch the detID to be the TClonesArray's ID It will should be the removal of all kMVD... things in the data type list. There is some code still using it, so I'll have to go into some trouble getting it right there, too. Opinions?

Subject: Re: Reconstruction macro crush - PndMCTrackAssociator Posted by StefanoSpataro on Fri, 27 May 2011 08:35:20 GMT View Forum Message <> Reply to Message

### Hi,

we are starti[ng right now the dig](https://forum.gsi.de/index.php?t=usrinfo&id=306)itization procedure. If at present the digi code gives problems, [then the fix should](https://forum.gsi.de/index.php?t=rview&th=3195&goto=11914#msg_11914) b[e done as soon a](https://forum.gsi.de/index.php?t=post&reply_to=11914)s possible. If it is just a matter of restyling, i would propose to postpone it.

Subject: Re: Reconstruction macro crush - PndMCTrackAssociator Posted by Ralf Kliemt on Fri, 27 May 2011 10:37:34 GMT View Forum Message <> Reply to Message

### Hi.

Just a com[ment. When w](https://forum.gsi.de/index.php?t=usrinfo&id=986)e store that Branch ID and use it later we have to take care that all [files are loaded ag](https://forum.gsi.de/index.php?t=rview&th=3195&goto=11919#msg_11919)ai[n. Furthermore, I](https://forum.gsi.de/index.php?t=post&reply_to=11919) think we even have to take care to load the branches in the same order again. So when registering a TCA, but not putting it to a file will make problems here.

Ralf

Subject: Re: Reconstruction macro crush - PndMCTrackAssociator Posted by Lia Lavezzi on Fri, 27 May 2011 10:42:02 GMT View Forum Message <> Reply to Message

### Hi,

 I prepared [a macro \(attac](https://forum.gsi.de/index.php?t=usrinfo&id=993)hed to this message) to test the PR as I said before, so that we can [understand if \(and](https://forum.gsi.de/index.php?t=rview&th=3195&goto=11920#msg_11920) w[here\) there is a w](https://forum.gsi.de/index.php?t=post&reply_to=11920)rong hitid in a track candidate.

Please, Dima, can you run the macro on your files (changing the file names accordingly to yours) and on the different TCAs of PndTrack which come out from the various pattern recognitions?

At the moment it is set to work for evt\_\*\*\*\_stt.root files (digi/reco) and for SttMvdTrack.

I hope this can help finding the problem, Lia.

File Attachments 1) checkPR.C, downloaded 279 times

Sub[ject: Re: Rec](https://forum.gsi.de/index.php?t=getfile&id=6420)onstruction macro crush - PndMCTrackAssociator

Posted by StefanoSpataro on Fri, 27 May 2011 10:45:39 GMT View Forum Message <> Reply to Message

According to Mohammad and Tobias we should not have such problems. I ask for con[firmation.](https://forum.gsi.de/index.php?t=usrinfo&id=306)

Subject: Re: Reconstruction macro crush - PndMCTrackAssociator Posted by Tobias Stockmanns on Fri, 27 May 2011 11:40:56 GMT View Forum Message <> Reply to Message

Hi pandaRooters,

[the Branch Id does](https://forum.gsi.de/index.php?t=rview&th=3195&goto=11924#msg_11924) n[ot depend on th](https://forum.gsi.de/index.php?t=post&reply_to=11924)e order of file loading or if the file is loaded at all. This Id is stored in each file header containing the Id's of all branches generated before.

Cheers,

Tobias

Subject: Re: Reconstruction macro crush - PndMCTrackAssociator Posted by Dima Melnychuk on Sun, 29 May 2011 06:52:04 GMT View Forum Message <> Reply to Message

Dear colleagues,

[After updating to s](https://forum.gsi.de/index.php?t=rview&th=3195&goto=11937#msg_11937)vn [rev. 12110 and](https://forum.gsi.de/index.php?t=post&reply_to=11937) running again 10 runs by 2000 events I cannot reproduce this crash anymore.

So the problem disappeared, however I do not understand at which step exactly.

However, thanks to everybody participating in debugging.

Dima

Page 14 of 14 ---- Generated from GSI Forum